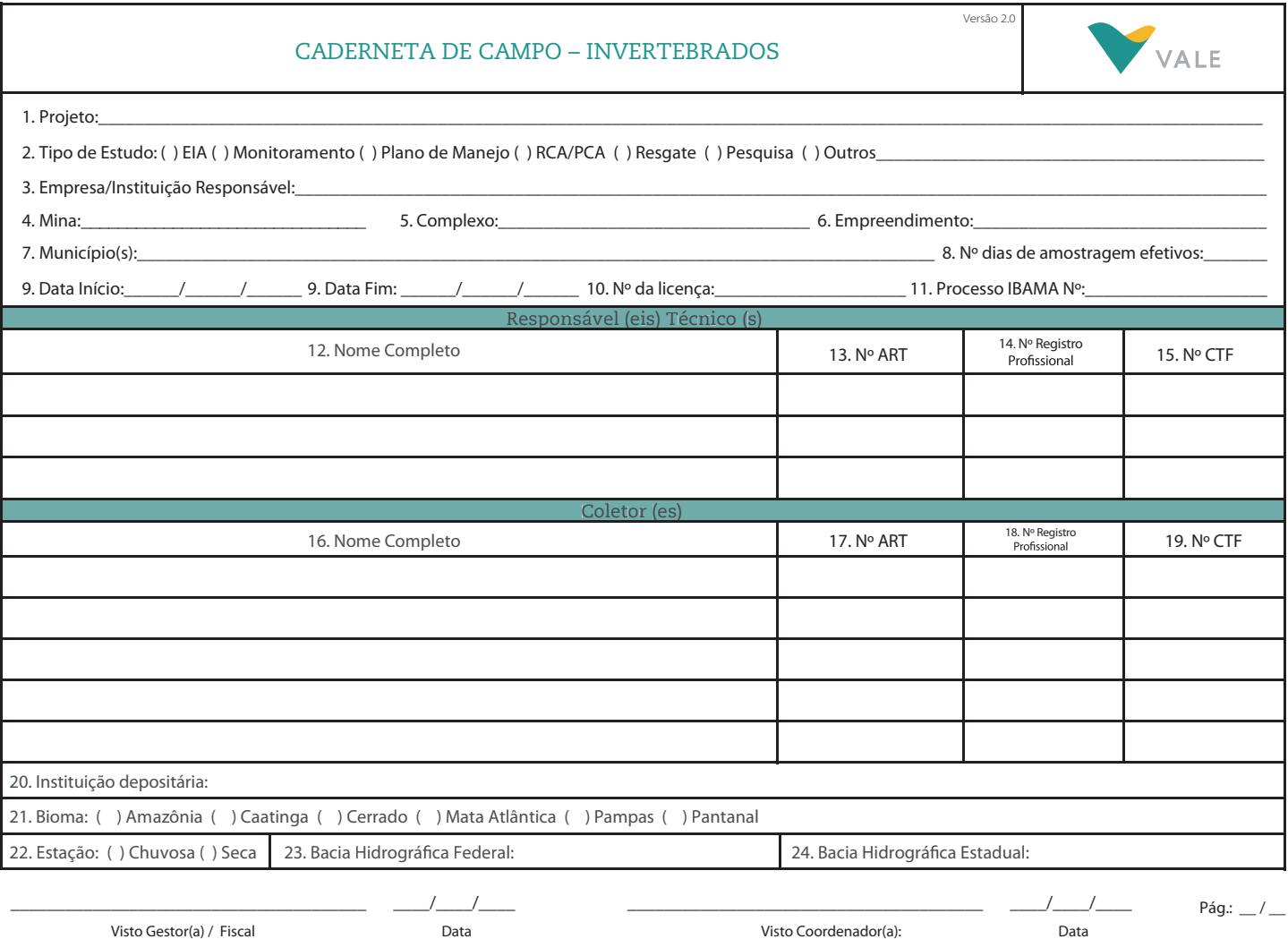

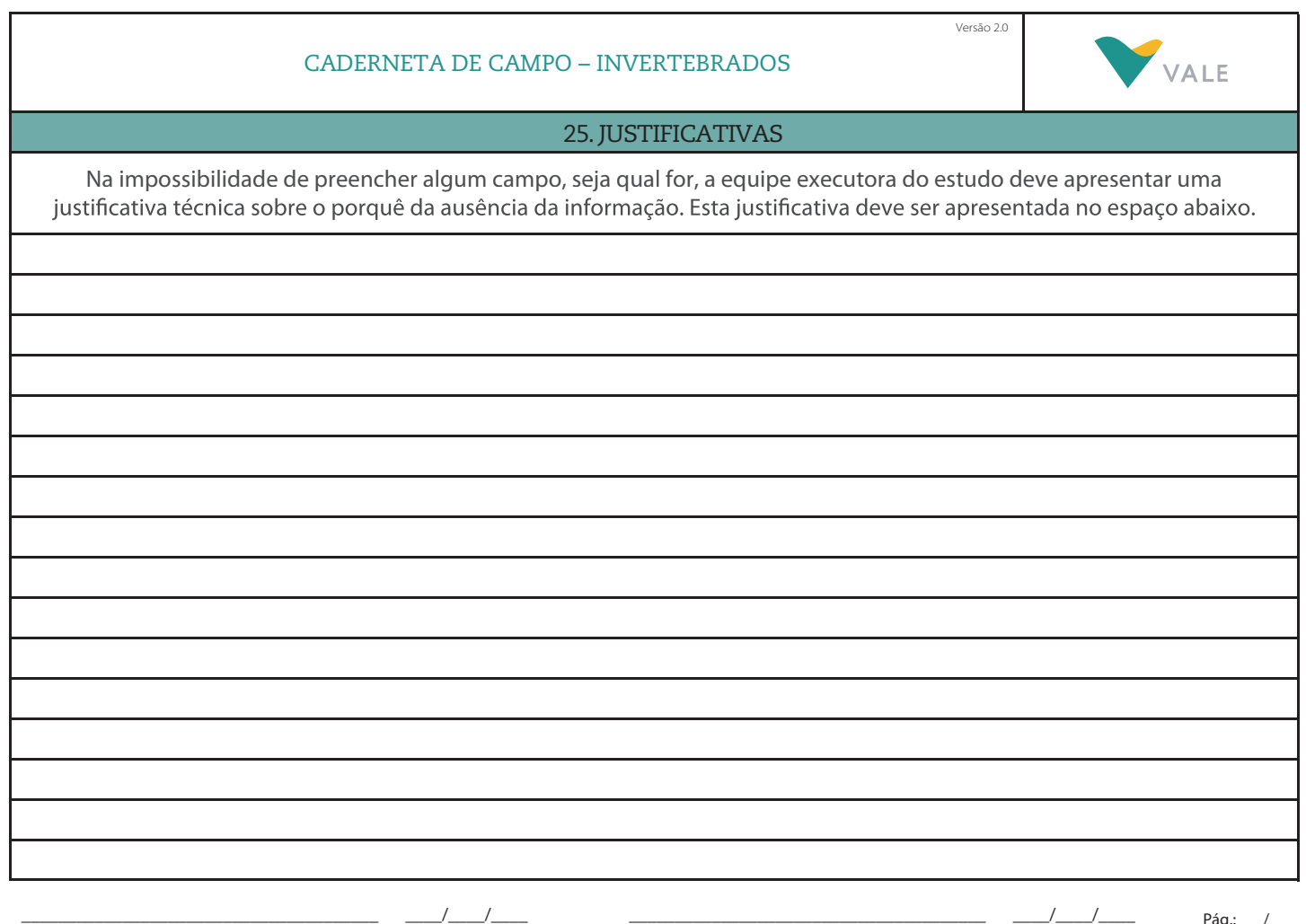

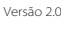

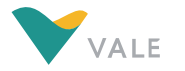

## ORIENTAÇÕES PARA PREENCHIMENTO

A caderneta de campo deve ser preenchida com lápis, LETRA LEGÍVEL e ser entregue com todos os campos devidamente preenchidos, sendo que o não preenchimento de qualquer campo deverá ser<br>obrigatoriamente justificado, no espa É estritamente recomendada a leitura das orientações antes do preenchimento da caderneta. FOLHA DE ROSTO A folha de rosto deverá ser preenchida apenas uma vez durante cada campanha, antes do início dos trabalhos de campo. IMPORTANTE: Todas as informações solicitadas devem ser preenchidas pelo coordenador do projeto, exceto os dados sobre os coletores. A entrega da caderneta deve ser realizada pelo coletor ao coordenador responsável, logo após o término da campanha. O coordenador fará as revisões de preenchimento e assinará todas as páginas no campo "Visto do Coordenador(a)", indicando a data de recebimento e nº de páginas/total de páginas da caderneta que foram preenchidas na campanha. Este é o responsável pelo correto preenchimento da caderneta, assim como de eventuais justificativas. 1. Projeto: identicar o nome do projeto ao qual se refere o estudo. Ex: Ampliação da cava X, implantação da PDE Y, estudo de alternativa da adutora W, etc. 2. Tipo de Estudo: marcar uma das opções: EIA, Monitoramento, Plano de Manejo, RCA/PCA, Resgate, Pesquisa, Outros (especicar o tipo de estudo). 3. Empresa/Instituição Responsável: apresentar o nome completo da empresa/instituição responsável pelo estudo.<br>4. Mina: indicar o nome da mina da Vale na qual será desenvolvido o estudo. Caso o estudo não seja realizado em 5. Complexo Minerador: indicar em qual complexo minerador a mina está inserida. Ex.: Itabiritos, Mariana, etc. Caso o estudo não seja realizado em um complexo especíco, este campo não deverá ser preenchido. 6. Empreendimento: indicar em qual empreendimento/estrutura está sendo realizado o estudo. Ex.: PDE, cava, barragem de rejeitos, etc. Caso o estudo não seja realizado em uma Mina especíca, este campo não deverá ser preenchido. 7. Município(s): identificar o(s) município(s) de inserção da mina ou da área aonde as amostragens foram realizadas. 8. No de dias de amostragem efetivos: indicar o número de dias efetivos nos quais foi realizada a amostragem de campo. Não devem ser incluídos os dias de deslocamento, descanso, etc. - devem ser inseridos apenas os dias de coleta de dados. 9. Data Início/Data Fim: indicar o dia, mês e ano, de início e fim da campanha, incluindo deslocamentos, reconhecimento de campo, etc. 10. No da Licença: anotar o número da licença de Captura/Coleta/Transporte localizado na parte superior esquerda do documento. Ex.: 088/2050 NUFAS/MG 11. Processo IBAMA Nº: anotar o número do processo localizado na parte superior direita do documento. Ex.: 01520.017716/2050-55 12. Responsável(eis) Técnico(s): apresentar o nome completo do responsável técnico pelo projeto. 13. Nº ART: apresentar o número da Anotação de Responsabilidade Técnica dos Responsáveis Técnicos relativo ao projeto. 14. Nº Registro Profissional: apresentar o número do Registro Profissional dos responsáveis técnicos pelo projeto. 15. Nº CTF: apresentar o número do Cadastro Técnico Federal (CTF) no IBAMA dos responsáveis técnicos pelo projeto. 16. Coletor(es): apresentar o nome completo de cada componente da equipe de campo do projeto, incluindo o responsável técnico, caso este participe das atividades de campo. 17. Nº ART: apresentar o número da Anotação de Responsabilidade Técnica do(s) Coletor(es), relativa ao projeto. 18. Nº Registro Profissional: apresentar o número do Registro Profissional dos coletores do projeto.<br>19. Nº CTF: apresentar o número do Cadastro Técnico Federal (CTF) no IBAMA dos coletores do projeto. 20. Instituição Depositária: indicar o nome da instituição para a qual os indivíduos coletados foram encaminhados.<br>21. Bioma: selecionar uma das opções apresentadas na caderneta - Amazônia, Caatinga, Cerrado, Mata Atlântic Federal n° 11.428/2006, artigo 2º. 22. Estação: indicar se a campanha foi realizada na estação seca ou chuvosa. Para o QFe/MG deve-se considerar, segundo Barbieri (2005), de 01/10 a 31/03 estação chuvosa e de 01/04 a 30/09 estação seca<br>23. Bacia Hidrográfic 24. Bacia Hidrográfica Estadual: identificar a bacia hidrográfica estadual na qual se insere o local do estudo / projeto.<br>25. Justificativas: apresentar as justificativas técnicas sobre o porquê da ausência da informação. \_\_\_\_\_\_\_\_\_\_\_\_\_\_\_\_\_\_\_\_\_\_\_\_\_\_\_\_\_\_\_\_\_\_\_\_\_\_\_ \_\_\_\_/\_\_\_\_/\_\_\_\_ \_\_\_\_\_\_\_\_\_\_\_\_\_\_\_\_\_\_\_\_\_\_\_\_\_\_\_\_\_\_\_\_\_\_\_\_\_\_\_ \_\_\_\_/\_\_\_\_/\_\_\_\_ Pág.: / Visto Gestor(a) / Fiscal Data Visto Coordenador(a): Data Versão 2.0 CADERNETA DE CAMPO – INVERTEBRADOS VALE CAREÇALHO 26. Descrição Local: corresponde a descrição do ponto de amostragem.<br>27. Nº da Área amostrada: identificar, numericamente, cada área de amostragem – numeração determinada pelo (s) coletor (es). Ex: EN1, EN2, ..., ENn. 28. Número do Transecto/Ponto: identificar, numericamente, cada transecto/ponto em uma determinada área de amostragem – código determinado pelo coletor. 29. Data: informar o dia, mês e ano em que a coleta foi realizada em cada transecto/ponto. 30. Hora de início: informar o horário de início da coleta. 31. Hora de fim: informar horário de término da coleta. 32. Coordenadas UTM Inicial/Final: registrar a coordenada UTM correspondente ao início¬ do transecto/ponto e do nal do transecto e registrar o Fuso, respeitando o DATUM SAD 69. 33. Altitude (m) Inicial/Final: registrar a altitude inicial/¬nal do transecto/ponto, apontada pelo GPS no momento do registro da coordenada geográca. 34. Ambiente: Deve ser selecionado um dos sete ambientes a seguir: Florestal - presença marcante de espécies arbóreas (primordialmente árvores eretas), estratificação (dossel, sub-bosque, estrato herbáceo), densidade de espécies arbóreas fornece sombreamento; Florestal Aluvial – ambientes florestais como os descritos anteriormente, porém com a influência de corpos d'água (córregos, rios, lagoas, etc); Savânico formações não florestais e nem campestres do bioma Cerrado. Ambientes com predominância de estrato arbustivo-arbóreo, que coexiste com camada contínua de gramíneas. Árvores e arbustos tortuosos e bastante ramificados; Campestre - formações com predominância de estrato arbustivo-herbáceo (presença marcante de gramíneas), com árvores e arbustos mais ou menos esparsos; Afloramentos Rochosos destaque para ambientes de substrato rochoso aflorado; Campos Hidromórficos - caracterizados pela presença do solo hidromórfico, que fica parte do ano ou todo o ano com água aflorada, conseqüentemente apresentam uma vegetação herbácea com espécies adaptadas a esse tipo de ambiente; Antropizado – ambientes profundamente alterados, com perdas signicativas das características originais da paisagem natural. 35. Método: indicar a metodologia empregada na coleta. Caso seja usado mais de um método por área e transecto/ponto é necessário o preenchimento de mais de uma folha (cabeçalho). 36. Data de instalação da armadilha: quando utilizar armadilhas, informar o dia, mês e ano em que a armadilha foi instalada em cada transecto/ponto. 37. Data de retirada da armadilha: quando utilizar armadilhas, informar o dia, mês e ano em que a armadilha foi retirada em cada transecto/ponto. 38. Grupo de Estudo: informar o grupo de Invertebrados a ser estudado. 39. Esforço de Coleta: informar o esforço total de coleta utilizado para cada método e em cada área de amostragem. Ex: nº de horas vezes nº de coletor por área ou ponto ou transecto.<br>40. Estágio de Desenvolvimento: inform 41. Altura do Dossel (m): registrar a altura do dossel no ponto de amostragem. 42. Chuva: registrar a ocorrência de chuva nos dias anteriores (1 dia) ou no momento da amostragem. 43. Material coletado: informar o tipo de material amostrado, apenas para as amostragens aquáticas.<br>44. Corpo D'água: informar o nome do corpo d'água a ser amostrado ou uma referência. Ex: Córrego do Pito, Afluente do Rio 45. Temperatura do Ar (ºC): registrar a temperatura do ar no momento do registro.

46. Temperatura da Água (ºC): registrar a temperatura da água no momento do registro, apenas para as amostragens aquáticas.

47. pH da Água: registrar o pH da água no momento do registro, apenas para as amostragens aquáticas.

48. Condutividade da Água: registrar a condutividade da água no momento do registro, apenas para as amostragens aquáticas.<br>49. Tipo de Sedimento: informar o tipo de fundo do corpo d'água amostrado, apenas para as amostrage

50. Profundidade (cm): informar a profundidade aproximada do corpo d'água, apenas para as amostragens aquáticas. 51. Largura (cm): informar a largura aproximada do corpo d'água, apenas para as amostragens aquáticas.

52. Velocidade da corrente (m/seg): registrar a velocidade da corrente do corpo d'água, medida através de equipamento especíco – velocímetro, apenas para as amostragens aquáticas.

53. Tipo de habitat: informar o tipo de habitat de registro do indivíduo, apenas para as amostragens aquáticas.

54. Observações: qualquer informação que julgar pertinente.

\_\_\_\_\_\_\_\_\_\_\_\_\_\_\_\_\_\_\_\_\_\_\_\_\_\_\_\_\_\_\_\_\_\_\_\_\_\_\_ \_\_\_\_/\_\_\_\_/\_\_\_\_

Pág.:  $\_\,\_\,\_\,\_\,$ 

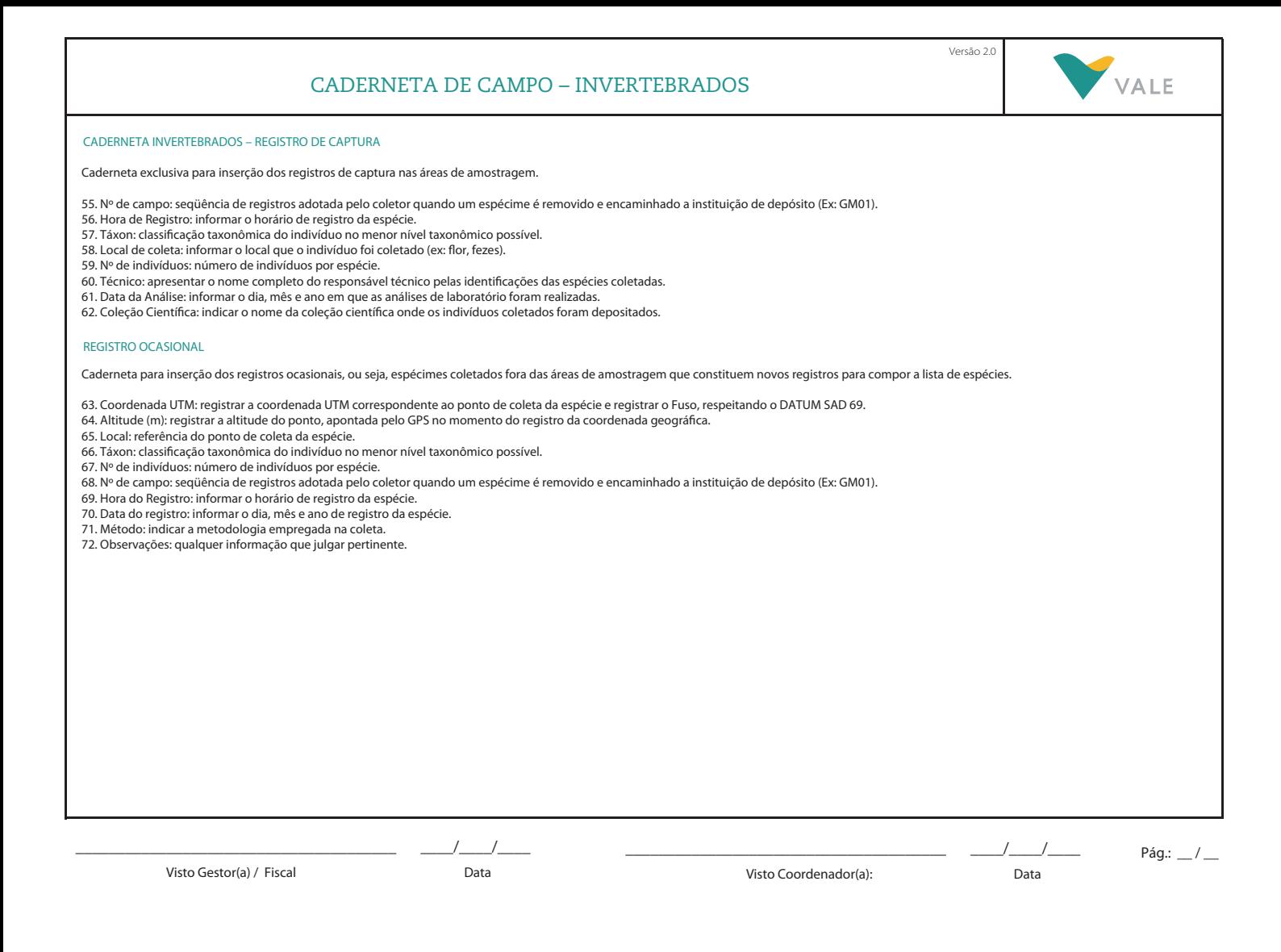

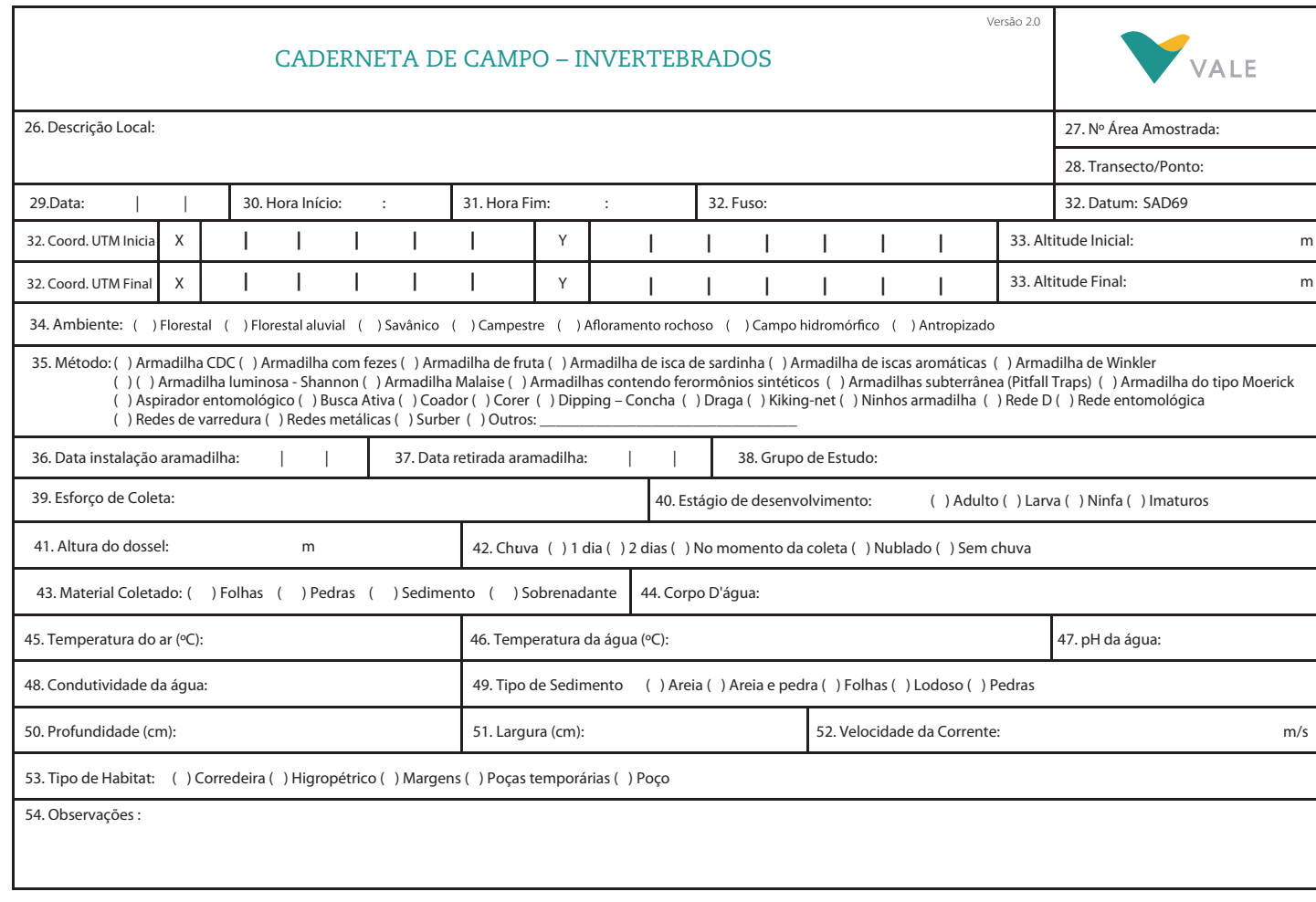

\_\_\_\_\_\_\_\_\_\_\_\_\_\_\_\_\_\_\_\_\_\_\_\_\_\_\_\_\_\_\_\_\_\_\_\_\_\_\_ \_\_\_\_/\_\_\_\_/\_\_\_\_

Visto Coordenador(a): Data

\_\_\_\_\_\_\_\_\_\_\_\_\_\_\_\_\_\_\_\_\_\_\_\_\_\_\_\_\_\_\_\_\_\_\_\_\_\_\_ \_\_\_\_/\_\_\_\_/\_\_\_\_

Pág.:  $\_\,\_\,\_\,\_\$ 

![](_page_3_Picture_370.jpeg)

Visto Gestor(a) / Fiscal data data data Data

Pág.:  $\_\,\_\,\_\,\_\,\_\,$ 

![](_page_4_Picture_334.jpeg)

 $\frac{1}{2}$ 

Visto Coordenador(a): Data

Pág.:  $\frac{1}{2}$  /  $\frac{1}{2}$ 

 $\frac{1}{1}$   $\frac{1}{1}$   $\frac{1}{1}$ 

![](_page_4_Picture_335.jpeg)

![](_page_5_Picture_598.jpeg)

Visto Coordenador(a): Data

Pág.:  $\_\,\_\,$ 

![](_page_5_Picture_599.jpeg)

![](_page_6_Picture_598.jpeg)

Visto Coordenador(a): Data

Pág.:  $\_\,\_\,$ 

![](_page_6_Picture_599.jpeg)